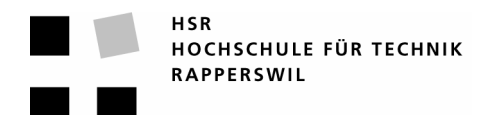

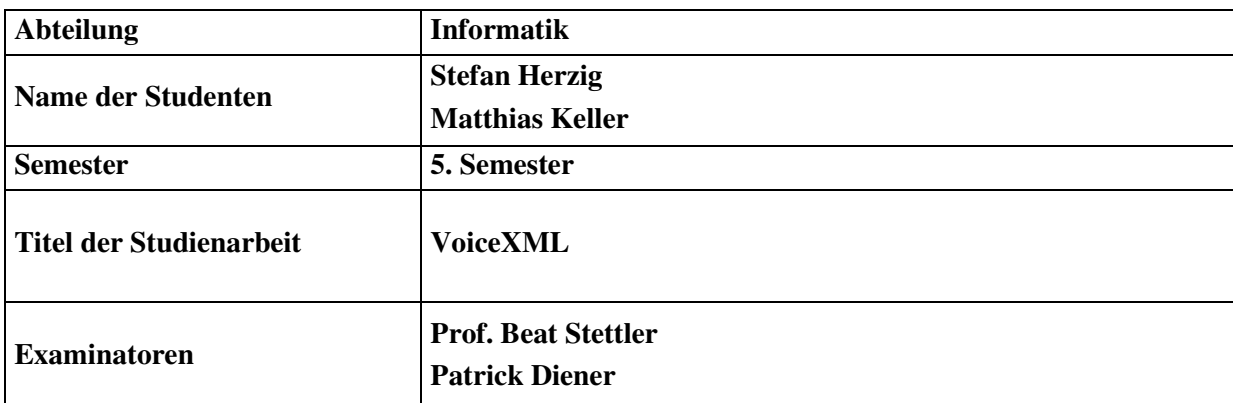

## **Kurzfassung der Studienarbeit**

## **Kurzfassung der Studienarbeit**

VoiceXML ist das akustische Pendant zu HTML und ermöglicht eine Interaktion mit einem PC und dessen verfügbare Dienste, bspw. dem Internet oder einer Datenbank, mittels einem herkömmlichen Telefon. Dies geschieht über Sprach Ein- und Ausgabe und Tastentönen. Dazu werden mit VoiceXML typischerweise Sprachdialogabläufe zwischen dem Computer und dem Benutzer definiert. Es ist zudem wünschenswert, dass sich ein Administrator nur mit der Definition solcher Dialoge beschäftigen muss und nicht mit der gesamten VoiceXML Spezifikation.

Im Rahmen dieser Studienarbeit galt es, eine Applikation zu schreiben, welche aus vorgegebenen Sprachdialogen VoiceXML Dateien erstellt. Diese Sprachdialoge sind zentral in einer selbst entworfenen XML Konfigurationsdatei abgespeichert. Die Datei steuert die Generierung der VoiceXML Dateien und erleichtert dem Administrator die Konfiguration.

Als Testumgebung stand ein analoges Telefon, ein Cisco Router, welcher als VoiceGateway fungiert und Tomcat als Webserver zur Verfügung. Neben der Implementation der Applikation war auch die Konfiguration des Routers und des Webservers Bestandteil der Studienarbeit. So wurde auf dem Router, die VoiceXML Applikation, ein Dial-Peer für das analoge Telefon und die Verbindung zum Webserver konfiguriert. Wenn der Telefonhörer abgehoben wird, was einen Anruf auf diesen VoiceGateway entspricht, wird ein http-Request an den Webserver gesendet, worauf ein Servlet die VoiceXML Dateien generiert. Mithilfe eines TextToSpeech-Systems auf dem Webserver, werden die Ausgaben des Systems in Sprache umgewandelt, welche der Benutzer am Telefon hören kann. Über die Telefontasten kann durch ein Menü navigiert und einzelne Services angesprochen werden. Mittels DTMF-Signal wird übermittelt, welche Taste gedrückt wurde. Ebenfalls durch Tastendruck können Eingaben für die einzelnen Services gemacht werden, bspw. einen Namen oder eine Telefonnr.

Auf dem Webserver ist unter anderem ein Java-Framework installiert, welches Services, wie zum Beispiel diesen Telefonservice, anbietet. Es können aber auch gänzlich eigene Services in Form von Javaklassen integriert werden.

Zusätzlich wurde ein Prototyp eines grafischen Tools zur Bearbeitung der Konfigurationsdatei entwickelt.